#### Základní funkce vektorů

- mode() mód resp. typ vektoru
- length() délka vektoru (počet prvků vektoru)
	- a  $\leftarrow$  1:10
	- length(a)
	- $[1] 10$
- names () pojmenování prvků vektoru
	- $b \le -c(27, 20, 35)$
	- names(b)  $\leq$  c("humerus", "radius","femur"); b

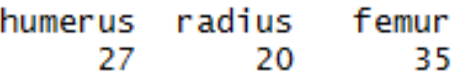

- names(b)
- [1] "humerus" "radius" "femur"
- as.numeric(), as.character()

# Výběr prvků vektoru

- $x2 \le -$  letters:  $x2$
- $x2[5]$  výběr pátého prvku
- $x2$ [1:5] výběr prvních pěti prvků
- $x2[c(1,5)] v$ ýběr prvního a pátého
- head(x2)
- head  $(x2, 3)$
- tail(x2)
- tail $(x2, 4)$ 
	- $x3 \le -1:20; x3$
- $x3[x3<13 \& x3>5]$  výběr prvků menších než 13 a větších než 5
- b["humerus"]

### Operace s vektory 1

- **Přidání nového prvku a přeskládání**
	- $y \le -1:7$
- $y[6]$  <- 7 nahrazení/přepsání prvku
- y  $\leq$   $\leq$   $\lfloor$   $\lfloor$   $\lfloor$   $\lfloor$   $\frac{1}{2}$   $\rfloor$ ,  $\frac{70}{7}$   $\lfloor$   $\frac{3}{7}$   $\rfloor$  ) přeskládání vektoru
- $y[9]$  <- 15 přidání nového prvku pozor:  $y[13]$  <- 13 [1] 1 2 70 3 4 5 7 7 15 NA NA NA 13
- **Odstranění NA hodnot**

$$
\bullet \ y \ \leftarrow \ y[!is.na(y)]
$$
\n
$$
[1] 1 2 70 3 4 5 7 7 15 13
$$

# Operace s vektory 2

- summary(b)
- $str(b)$
- **Spojování vektorů**
- $\mathsf{c}\left(\mathsf{a}, \mathsf{c}\right)$  spojení vektorů do jednoho delšího vektoru
- cbind(a, b) spojení vektorů (nebo matic) podle sloupců
- rbind(a, b) spojení vektorů (nebo matic) podle řádků
- paste(a, b, c, sep="") spojení vektorů do textového řetězce
- *Note*: s logickým vektorem je možné pracovat jako s vektorem numerickým, resp. FALSE je ekvivalentní 0, TRUE je ekvivalentní 1
- *Vyzkoušejte:*
- a+b,  $a * b$ ,  $a * b$ ,  $a/b$ ,  $a+c$ ,  $a * c$ ,  $a < c$ ,  $a-b$ ,  $a-c$
- *Note*: a+b = a[1]+b[1], a[2]+b[2], etc.
- d <- c(FALSE, TRUE, TRUE, FALSE, FALSE, TRUE)

• a\*d

•  $a[7] < -25$ • cbind(a, c)  $> a[7] < -25$  $>$  cbind(a, c)  $a \in$  $[1.1 \ 1.55]$  $[2, 1, 43, 13]$  $[3,] 86 55$  $[4,]$  12 13  $[5.1 57 55$  $[6,]$  98 13  $[7,]$  25 55 Warning message: In  $cbind(a, c)$ : number of rows of result is not a multiple of vector length (arg 2)

#### Vektor jako řetězec textu

- nchar() počet znaků textového řetězce
- sub() výměna/nahrazení znaků v textovém řetězci
- paste() spojení objektů daného vektoru do jednoho (textového) řetězce
- strsplit() rozdělí textový řetězec na jednotlivé složky
- substring() vrací část textového řetězce
	- k <- "Coffee is your only hope"
	- l <- c("Coffee", "is", "your", "only", "hope")
	- nchar $(k)$ , nchar $(l)$
	- sub("Coffee","Caffeine", k)
	- paste $(1, \text{ collapse} = ' '')$
	- substring $(1, 1, 1)$
	- strsplit( $k$ , split =  $'$  ')

- A) Z vektoru k vytvořte za pomoci představených funkcí (předchozí strana) vektor C, který bude obsahovat textový řetězec: "Coffee is your only Caffeine".
- B) Zjistěte jak se budou lišit výstupy funkce substring v těchto případech:
	- substring(k, 8, 8+11)
	- substring $(1, 2, 2+1)$

## FAKTORY

- Speciální typ vektoru s možností přiřadit názvy jednotlivým kategoriím
- Obsahují informaci levels (množina hodnot, kterých může kategorická proměnná nabývat)
	- f <- c("humerus","ulna","ulna","radius", "femur", "ulna", NA)
	- as.factor(f)
- Změna pořadí levels:
	- factor(c("humerus","ulna","ulna","radius", "femur","ulna",NA), levels = c("humerus","radius","ulna","femur"))
- f2  $\leftarrow$  as.factor(1:5)
- mean (f2)
- Warning message: In mean.default(f2) : argument is not numeric or logical: returning NA
- mean(as.numeric(f2))

#### • Note:

- as.factor()
- as.numeric()
- as.character()
- as.matrix()
- as.list()
- as.data.frame()
- *Vyzkoušejte si jednotlivé funkce na různých typech vektorů.*

## MATICE (matrix)

- datová struktura skládající se z řádků a sloupců
- matrix(x, R, C) tvorba matice o R řádcích a C sloupcích, přičemž prvky jsou skládány po sloupcích
- matrix(NA, nrow=2, ncol=2) tvorba prázdné matice
	- $m \le -1:20$
	- matrix $(m, 4, 5)$
	- matrix (m, ncol=5)
	- matrix(m,  $nrow=4$ ); matrix(m, 4)
	- matrix  $(m, c(4, 5))$
	- dim(m)  $<-$  c(4, 5); m
	- matrix(m, byrow=TRUE) hodnoty skládáme po řádcích

# Výběr z matice - podmatice

• m [1,2] první řádek druhý sloupec

- m[1:3,] první tři řádky
- 
- 
- m[, 2] druhý sloupec
- $m[c(1, 3),]$  první a třetí řádek

#### • **Funkce matic**

- nrow(m) počet řádků matice *m*
- ncol(m) počet sloupců matice *m*
- diag(m) diagonála matice *m*
- rowSums(m) sumarizační funkce řádků (vrátí součet hodnot v každém řádku)
- colSums (m) sumarizační funkce sloupců (vrátí součet hodnot v každém sloupci)
- dimnames(m) názvy sloupců a řádků matice
- rownames (m) názvy řádků matice
- colnames(m) názvy sloupců matice

# Spojování matic

- obdobně jako u vektorů:
	- cbin(matice1,matice2) spojení podle sloupců je nutné mít stejný počet řádků obou matic
	- rbin(matice1,matice2) spojení podle řádků je nutné mít stejný počet sloupců obou matic
		- A  $\leq$  matrix(1:20, ncol = 5); A
		- $B \le -$  matrix (letters [1:20], ncol = 5); B

character

- cbind $(A, B)$  > cbind $(A, B)$
- [,1] [,2] [,3] [,4] [,5] [,6] [,7] [,8]  $[0.9]$   $[0.10]$ "5" "9" "13" "17" "a" "e" "a" • rbind(A,B)"2" "6" "10" "14" "18" "b" "j" "r" "7" "11" "15" "19" "c" "q" "3" "8" "12" "16" "20" "d" "ĥ"  $[4.1]$  $"4"$  $>$  rbind(A,B)  $[1,1]$   $[2]$   $[3]$   $[3]$   $[3]$   $[1,3]$   $[3]$ "5" "9" [1.] "1" "13" "17" "6"  $"7"$ "3" "11" "15" **"19"** "4" "8" "12" "20" "e" "i" a "f" "g" "k" "s" որտ "t" > mode(rbind(A,B)) character" > typeof(rbind(A,B))

# POLE (Array)

- v podstatě se jedná o vícerozměrné matice
	- *Note: dvourozměrné pole lze tedy chápat jako matici*
	- $\bullet$  Př. dvourozměrné pole, kde 1. dimenze = 4 a 2. dimenze = 3
		- array  $(1:12, c(4, 3))$
	- Př. dvourozměrné pole (o 4 řádcích a 2 sloupcích) s názvy jednotlivých dimenzí (vzorek a sex)

```
• array (c(1, 5, 3, 7, 8, 9), c(4,2),dimnames=list(vzorek=1:4,sex=c("m","f")))
```

```
> array (c(1,5,3,7,8,9),c(4, 2),dimnames=list(vzorek=1:4,sex=c("m","f")))
      sex
vzorek m f
     118
     259
     331
     4 7 5
```
# Výběr z pole

- Máme pole  $x1$  a chceme vybrat například:
	- Třetí řádek druhé matice
	- $x1[3, 2]$
	- Celou první matici
	- $x1$  [, , 1]
	- Prvek z prvního řádku třetího sloupce druhé matice
	- $x1[1,3,2]$
	- Prvky z prvního a druhého řádku třetího sloupce první matice
	- $x1[1:2,3,1]$
	- První a třetí řádek
	- $x1[c(1,3),$ ,
- Mějme 3D pole (p × k × n) souřadnic landmarků
	- pro následnou analýzu např. PCA, MANOVA, etc. potřebuje pole převést na 2D pole
	- Balíček geomorph
	- Funkce two.d.array

```
3D pole (p \times k \times n)2D pole (n \times [p \times k])
```
- p : *měření*
- k : *rozměry*
- n : *sex*

```
, , sex = male
rozmery
mereni H1 H2 F1 F2
prvni 35 34 45 44
druhe 34 34 46 45
treti 30 29 40 39
```

```
, , sex = female
rozmery
mereni H1 H2 F1 F2
prvni 33 32 47 45
druhe 35 35 46 46
treti 34 33 45 45
```
prvni.H1 prvni.H2 prvni.F1 prvni.F2 druhe.H1 druhe.H2 druhe.F1 druhe.F2 treti.H1 treti.H2 treti.F1 treti.F2 male 35 34 45 44 34 34 46 45 30 29 40 39 female 33 32 47 45 35 35 46 46 34 33 45 45

- A) Vytvořte matici MAT s rozměry 7 × 3, tak:
	- Aby první řádek obsahoval posloupnost: -2, 2, 6, 10,…
	- Druhý řádek tvořily hodnoty 13 a
	- Třetí řádek měl minimální hodnotu 3 a maximální 3
- B) vypište sedmý sloupec matice MAT jako:
	- i) řádkový vektor a
	- ii) jako sloupcový vektor
- C) využitím funkce cbind, vytvořte matici B tak, aby výsledek vypadal následujícím způsobem:

# SEZNAMY (list)

- specifické objekty sdružující různé jiné objekty různých typů;
- jednotlivé položky seznamu mohou mít vlastní název (není povinný) - v rámci jednotlivých položek jsou uloženy dané hodnoty: v každé položce pouze jeden typ
	- Doctor  $\le -$  list(name = c("William Hartnell","Patrick Troughton","Jon Pertwee","Tom Baker","Peter Davison","Colin Baker","Sylvester McCoy","Paul McGann", "John Hurt","Christopher Eccleston"), year=c("55","45","50","40","29","40","44","3 6","73","41"), episodes=c("134","119","128","172","69","31"
		- ,"42","1","2","13")); Doctor

#### Přidání položek do seznamu

• Doctor <- list(name = c(Doctor\$name, "David Tennat","Matt Smith","Peter Capaldi"), year = c(Doctor\$year,"34","27","55"), episodes = c(Doctor\$episodes,"47","44","26")); Doctor

```
> Doctor <- list(name = c(Doctor$name,"David Tennat","Matt Smith","Peter Capaldi"), year = c(Doctor$year,"34","27","55
"),
                episodes = c(Doctor$episodes,"47","44","26")); Doctor
+Sname
[1] "William Hartnell"
                            "Patrick Troughton"
                                                 "Jon Pertwee"
                                                                          "Tom Baker"
                                                                                                "Peter Davison"
       "Colin Baker"
                                                                          "Christopher Eccleston" "David Tennat"
 [7] "Sylvester McCoy"
                            "Paul McGann"
                                           "John Hurt"
       "Matt Smith"
[13] "Peter Capaldi"
Syear
"11 "55" "45" "50" "40" "29" "40" "44" "36" "73" "41" "34" "27" "55
Sepisodes
"11 "134" "119" "128" "172" "69" "31" "42" "1" "2" "13" "47" "44" "26"
```